Name **Example 1 from p. 90 of Bodson text**  $G(s) = \frac{1}{s}$  $\frac{1}{s \cdot (s+2)}$  p 1 = 0 p 2 2  $H(s) = \frac{s(s+2)}{s^2}$ .  $k$   $\frac{1}{1}$  $s \cdot (s + 2)$  $1 + k \cdot \frac{1}{\cdots}$  $s( s + 2)$  $s( s+2)$  $s \cdot (s + 2)$ denominator:  $s(s+2) + k = s^2 + 2 \cdot s + k = 0$ 3  $+2$   $+1$   $|0$   $|1$ 3 2 1 1 2 3 4 Im s <sub>1</sub>(k) :=  $\frac{-2 - \sqrt{2^2 - 4 \cdot k}}{2}$ 2  $s_2(k) = \frac{-2 + \sqrt{2^2 - 4 \cdot k}}{2}$ 2  $k := 0$ 1 ( k) = \_\_\_\_\_\_\_\_\_\_\_\_ s 2 ( k) = \_\_\_\_\_\_\_\_\_\_\_\_ k = 0.1 s  $_1(k) = -1.949$  s  $_2(k) =$  $s_2(k) = -0.051$  $k := 0.2$ 1 ( k) = \_\_\_\_\_\_\_\_\_\_\_\_ s 2 ( k) = \_\_\_\_\_\_\_\_\_\_\_\_ k = 0.5 s  $_1(k) = -1.707$  s  $_2(k) = -0.293$ k = 0.8 s  $_1(k) = -1.447$  s  $_2(k) =$  $s_2(k) = -0.553$  Re  $k := 1$ 1 ( k) = \_\_\_\_\_\_\_\_\_\_\_\_ s 2 ( k) = \_\_\_\_\_\_\_\_\_\_\_\_  $k := 2$  s  $_1(k) = -1 - j$  s  $_2(k) =$  $s_2(k) = -1 +j$ k := 5 s  $_1(k) = -1 - 2j$  s  $_2(k) = -1 + 2j$  $k = 10$ 1 ( k) = \_\_\_\_\_\_\_\_\_\_\_\_ s 2 ( k) = \_\_\_\_\_\_\_\_\_\_\_\_ k = 100  $s_1(k) = -1 - 9.95j$   $s_2(k) =$  $s_2(k) = -1 +9.95j$ Plot points by hand label each point with k value

### **Example 2 from p. 91 of text**

 $G(s) = \frac{s+1}{s+1}$  $\frac{1}{s^{2}+1}$  z<sub>1</sub>:=-1 p<sub>1</sub>:=0 p<sub>2</sub>:=-2

$$
= \frac{k \cdot \frac{s+1}{s \cdot (s+2)}}{1 + k \cdot \frac{s+1}{s \cdot (s+2)}} \cdot \frac{s \cdot (s+2)}{s \cdot (s+2)}
$$

\_\_\_\_\_\_\_\_\_\_\_\_\_\_\_\_\_\_\_\_\_\_\_\_\_\_\_\_

$$
denominator: = \qquad \qquad = 0
$$

 $H(s)$ 

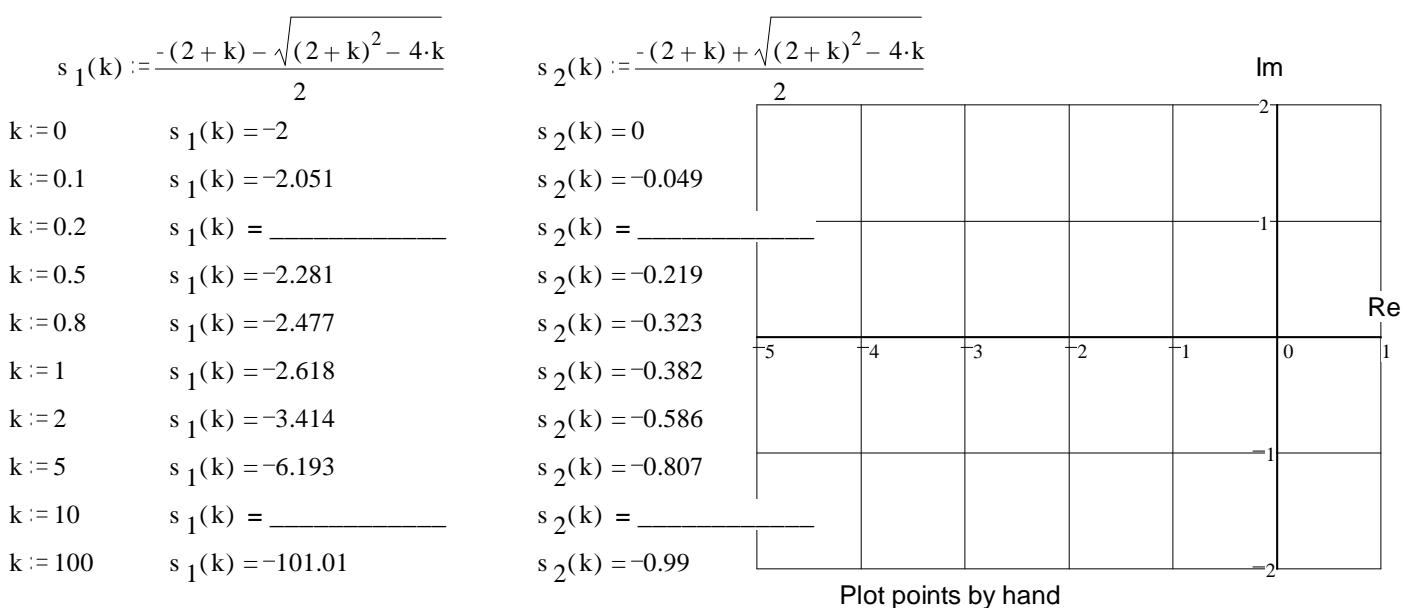

ECE 3510 Homework RL1 p.1

# ECE 3510 Homework RL1 p.2 **Example 3 from p92 of text**

| H(s) = $\frac{s+2}{s\cdot(s+1)}$ |             | H(s) = $\frac{k\cdot(s+2)}{s\cdot(s+1)+k\cdot(s+2)}$ |              |
|----------------------------------|-------------|------------------------------------------------------|--------------|
| $G(s) = \frac{s+2}{s\cdot(s+1)}$ | $z_1 := -2$ | $p_2 := -1$                                          | $2p_2 := -1$ |
| $z_1 := -2$                      | $p_2 := -1$ | $z_2 = -1$                                           |              |
| $z_3 = -1$                       | $z_3 = -1$  |                                                      |              |
| $z_4 = 0$                        | $z_5 = -1$  |                                                      |              |
| $z_5 = -1$                       | $z_6 = -1$  |                                                      |              |
| $z_7 = -1$                       | $z_8 = -1$  |                                                      |              |
| $z_8 = -1$                       | $z_9 = -1$  |                                                      |              |
| $z_9 = -1$                       | $z_9 = -1$  |                                                      |              |
| $z_9 = -1$                       | $z_9 = -1$  |                                                      |              |
| $z_1 = 0$                        | $z_2 = -1$  |                                                      |              |
| $z_3 = -1$                       | $z_3 = -1$  |                                                      |              |
| $z_3 = -1$                       | $z_3 = -1$  |                                                      |              |
| $z_3 = -1$                       | $z_3 = -1$  |                                                      |              |
| $z_3 = -1$                       | $z_3 = -1$  |                                                      |              |
| $z_3 = -1$                       | $z_3 = -1$  |                                                      |              |
| $z_3 = -1$                       | $z_3 = -1$  |                                                      |              |
| $$                               |             |                                                      |              |

$$
s_1(k) = \frac{s_2(k)}{}
$$

 $2^{(k)} =$ 

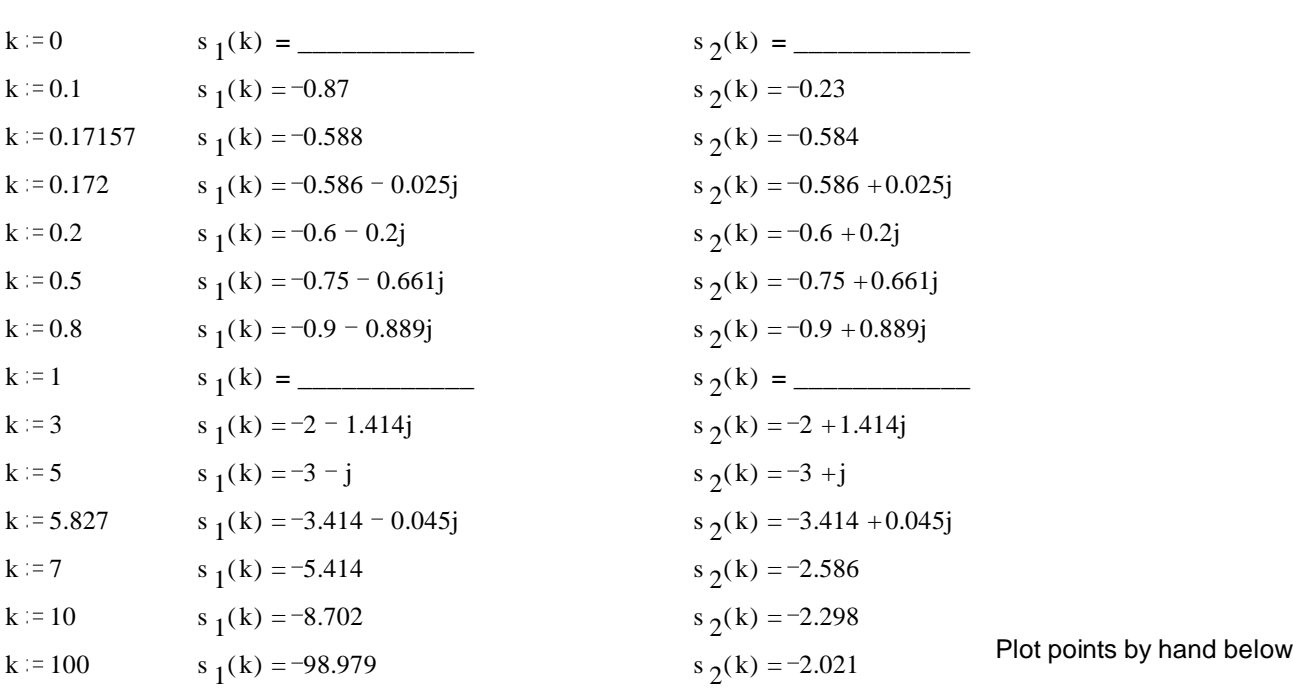

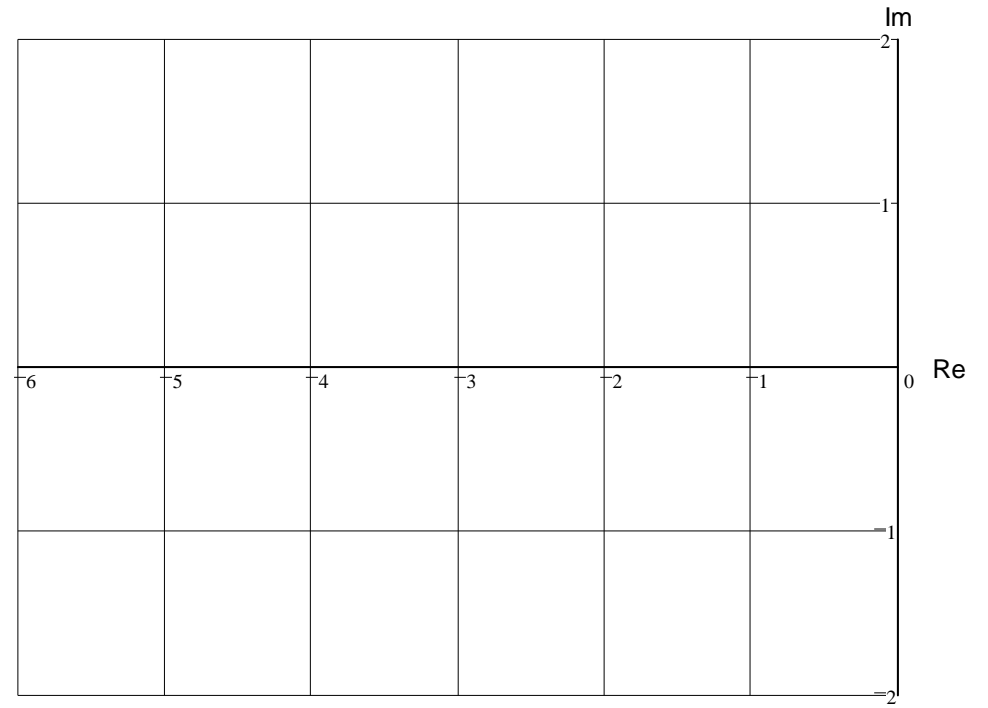

ECE 3510 Homework RL1 p.2

ECE 3510 Root-Locus Plots

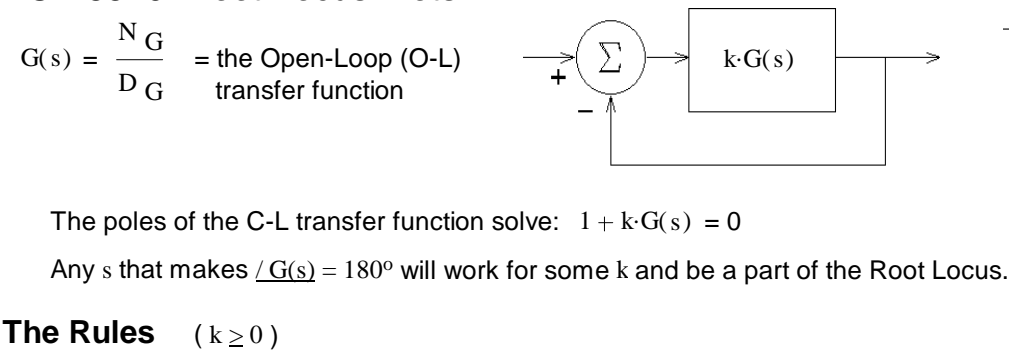

- 1. Root-locus plots are symmetric about the real axis.
- 2. On the real axis, spaces left of an odd number of O-L poles and zeros are always part of the locus. (Essentially, every other space on the real axis (counting leftward) is part of the plot.)
- 3. Each O-L pole originates  $(k = 0)$  one branch.  $(n)$ 
	- Each O-L zero terminates  $(k = \infty)$  one branch. (m)

All remaining branches go to  $\infty$ , one per asymptote.  $(n - m)$ 

They each approach their asymptotes as they go to  $\infty$ .

4. The origin of the asymptotes is the centroid. centroid =  $\sigma$  =

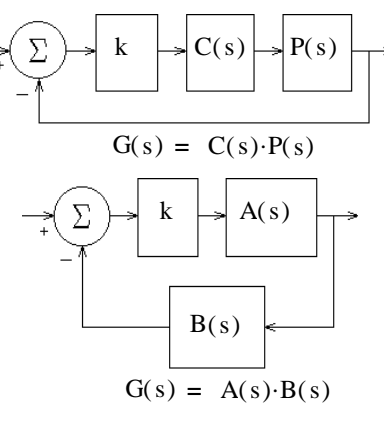

all OLpoles OLzeros all  $n - m$ 

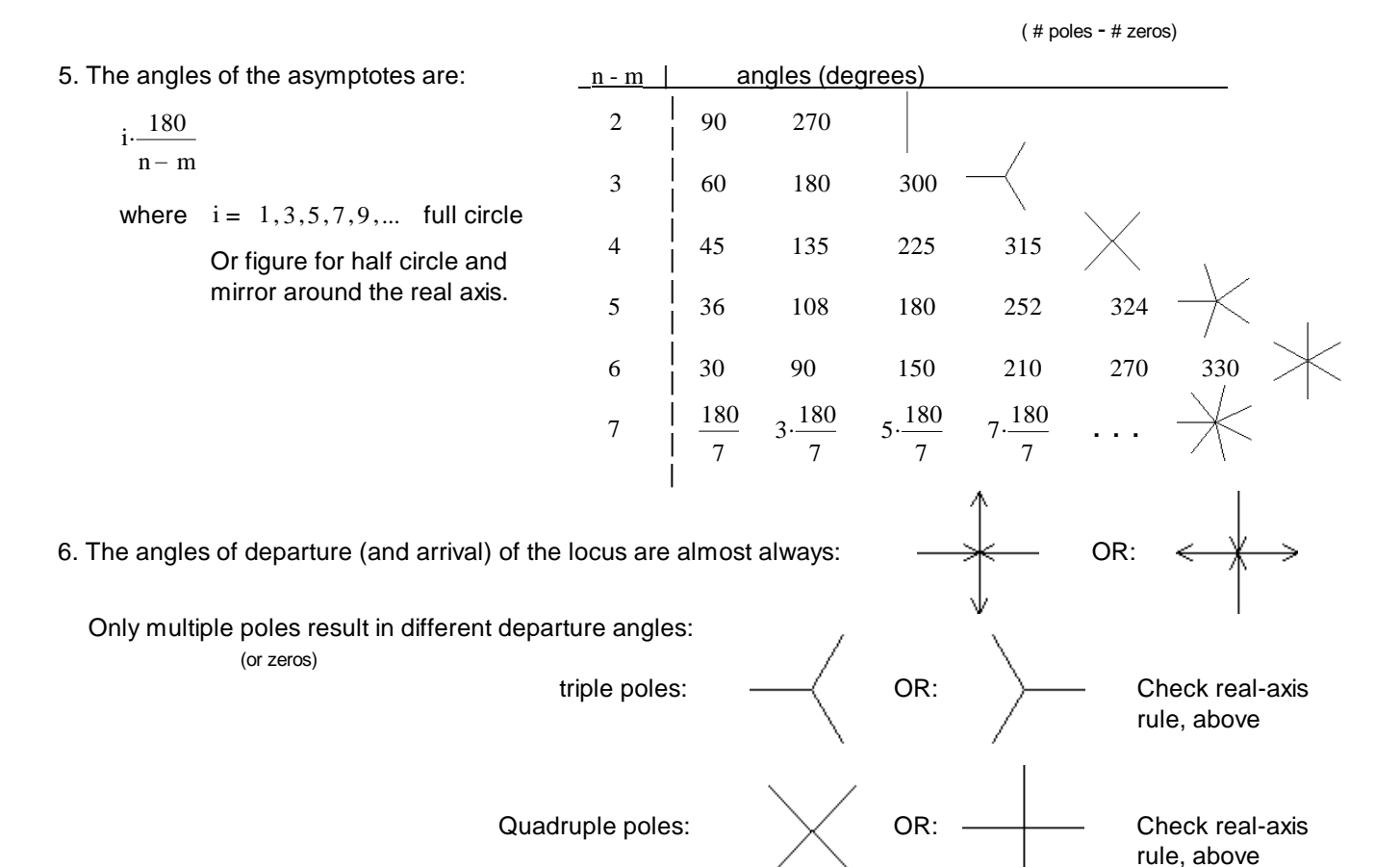

Multiple zeros attract branches from these same angles

Good guesses: Draw your break-outs midway between poles, and your break-ins midway between zeroes. Draw circles centered approximately midway between poles and zeroes.

A. Stolp 2/16/06, rev. 2/26/23

7. Gain at any point on the root locus: 
$$
k = -\frac{1}{(x_0)} = \frac{1}{|G(s)|} = \frac{|D(s)|}{|N(s)|}
$$
  
\n8. Phase angle of G(s) at any point s on the root locus:  $arg(G(s)) = arg(N(s)) - arg(D(s)) = \pm 180^\circ \pm 340^\circ$ ...  
\nNote: arg(x) is 4x1 Or:  $arg(-\frac{1}{(x_0)}) = arg(D(s)) - arg(D(s)) = \pm 180^\circ \pm 340^\circ$ ...  
\nNote: arg(x) is 4x2 Or:  $arg(-\frac{1}{(x_0)}) = arg(D(s)) - arg(D(s)) = \pm 180^\circ \pm 340^\circ$ ...  
\n18. Can at jo crossing: Use Routh-Hurwitz test.  
\nOR: a) Get a rough's (say y) value from your plot,  
\nb) Check it (evaluate the angle of G(iy)) and iterate using rule 9,  
\nc) Find k using rule 8.  
\nCalculate example:  $G(s) = \frac{s+7}{s(s+2)(s+4)}$   
\nFind the gain at jo crossing:  
\nLet's assume that the root locus crosses the joa axis somewhere between  
\n5 and 10. If first try 5, evaluating  $\frac{1}{(x_0)}$  on my calculator  
\nNote: Im available J/G(s) so fill end up with the gain value for free)  
\nIn a T+86, hence the following:  
\n5.000-5S:(0, S)\*(2, S)\*(4, S)/(7, S)) It returns: (89.98 L+178.12)  
\nThe first was 6° under 180° and the second is 2° over, interpolate:  $5 - \frac{6}{6+2} = 5 = 8.75$   
\nTry: 8.75 8.750-5S:(0, S)\*(2, S)\*(4, S)/(7, S)) T returns: (67.43 L+178.78)  
\n8.75 -  $\frac{180-178.78}{180-178.12}(10-8.75)-7.939$   
\nTry: 79 7.900-5S:(0, S)\*(2, S)\*(4, S)/(7, S)) T returns: (67.43 L+178.78)  
\n17y: 7.9 7.900-5S:(0, S)\*(2, S)\*(4, S)/(7, S)) T returns: (67.43 L+178.78)  
\n17y: 7.

ECE 3510 Root-Locus Plots p2

### ECE 3510 Root-Locus Plots **Additional Rules**

10. Breakaway points from the real axis ( $\sigma_b$ ) are the solutions to:  $\frac{d}{d}$ (and arrival)

The breakaway points are also solutions to:

$$
\frac{1}{\text{all}}\left(s+-p_i\right) \qquad \frac{1}{\text{all}}\left(s+z_i\right)
$$
\n
$$
\frac{1}{\left(s+p_1\right)}+\frac{1}{\left(s+p_2\right)}+\frac{1}{\left(s+p_3\right)}+\dots = \frac{1}{\left(s+z_1\right)}+\frac{1}{\left(s+z_2\right)}+\frac{1}{\left(s+z_3\right)}+\dots
$$

1

ds

 $G(s) = 0$ 

=  $\sum_{i=1}^{n}$ 

Not all of these solutions will actually be breakaway points, some may be eliminated by the real-axis rule, and some may be arrival points. Both of these methods can be messy and result in high-order equations to solve. The second example will show an iterative way to deal with the complexity.

Example 1 
$$
G(s) = \frac{s+2}{s \cdot (s+1)}
$$
 Solve:  $\frac{1}{s} + \frac{1}{s+1} = \frac{1}{s+2}$   
\n
$$
\frac{(s+1)+s}{s \cdot (s+1)} = \frac{1}{s+2}
$$
\n
$$
(2 \cdot s+1) \cdot (s+2) = s \cdot (s+1)
$$
\n
$$
s^{2} + 4 \cdot s + 2 = 0
$$
\n
$$
s = -3.414
$$
\n
$$
s = -0.586
$$

Example 2 Iterative process, best shown by example:

$$
G(s) = \frac{1}{s \cdot (s+1) \cdot (s+3) \cdot (s+4)}
$$

Find the breakaway point between 0 and -1.

Must solve:

$$
\frac{1}{s} + \frac{1}{(s+1)} + \frac{1}{(s+3)} + \frac{1}{(s+4)} = 0
$$

Guess  $s = -0.4$  and use that for all the s's except those closest to the breakaway you want to find.

Solve this instead: 
$$
\frac{1}{s} + \frac{1}{(s+1)} + \frac{1}{(-0.4+3)} + \frac{1}{(-0.4+4)} = 0
$$
  
\n
$$
\frac{1}{s} + \frac{1}{(s+1)} + \frac{1}{(2.6+3.6)} = 0
$$
  
\nmultiply by s(s + 1): 
$$
\frac{s+1}{1} + \frac{s}{1} + s \cdot (s+1) \cdot (\frac{1}{2.6} + \frac{1}{3.6}) = 0
$$
  
\n
$$
s^2 + 4.0194 \cdot s + 1.5097 = 0
$$
  
\n
$$
s = \frac{-4.0194 + \sqrt{4.0194^2 - 4 \cdot 1.5097}}{2} = -0.419
$$
 Use this answer to try again  
\nignore the -3.6 solution for this answer.  
\n
$$
\frac{1}{s} + \frac{1}{(s+1)} + (\frac{1}{2.581} + \frac{1}{3.581}) = 0
$$
  
\n
$$
s^2 + 4 \cdot s + 1.5 = 0
$$
  
\n
$$
s = \frac{-4 + \sqrt{4^2 - 4 \cdot 1.5}}{2} = -0.419
$$
 No significant change,  
\n
$$
s = \frac{-4 + \sqrt{4^2 - 4 \cdot 1.5}}{2} = -0.419
$$
 No significant change,

To find the breakaway point between -3 and -4: Guess  $s = -3.6$ 

$$
\frac{1}{-3.6} + \frac{1}{(-3.6+1)} + \frac{1}{(s+3)} + \frac{1}{(s+4)} =
$$

solve for s:  $s = -3.58$  Not much change,

so this is the breakaway point

 $-1$ 

so this is the breakaway point

= 0

Actually, it usually doesn't matter that much just where the breakaway points are.

ECE 3510 Root-Locus Plots p3

## ECE 3510 Root-Locus Plots p.4

11. Departure angle  $(\theta_D)$  from a complex pole ( $p_c$ 

Recall rule 9 (one of the most important rules): Divide the circle into r divisions: 360.deg

for any point s on the root locus:

$$
arg(G(s)) = arg(N(s)) - arg(D(s)) = \pm 180^{\circ} + 360^{\circ} ...
$$

Note:  $arg(x)$  is  $/(x)$ 

Now imagine a point  $\varepsilon$ -distance away from the complex pole. That point would have an angle of  $\theta_D$  with respect to the complex pole, but it's angle relative to all the other poles and zeros would be essentially the same as the complex pole.

| | | | |

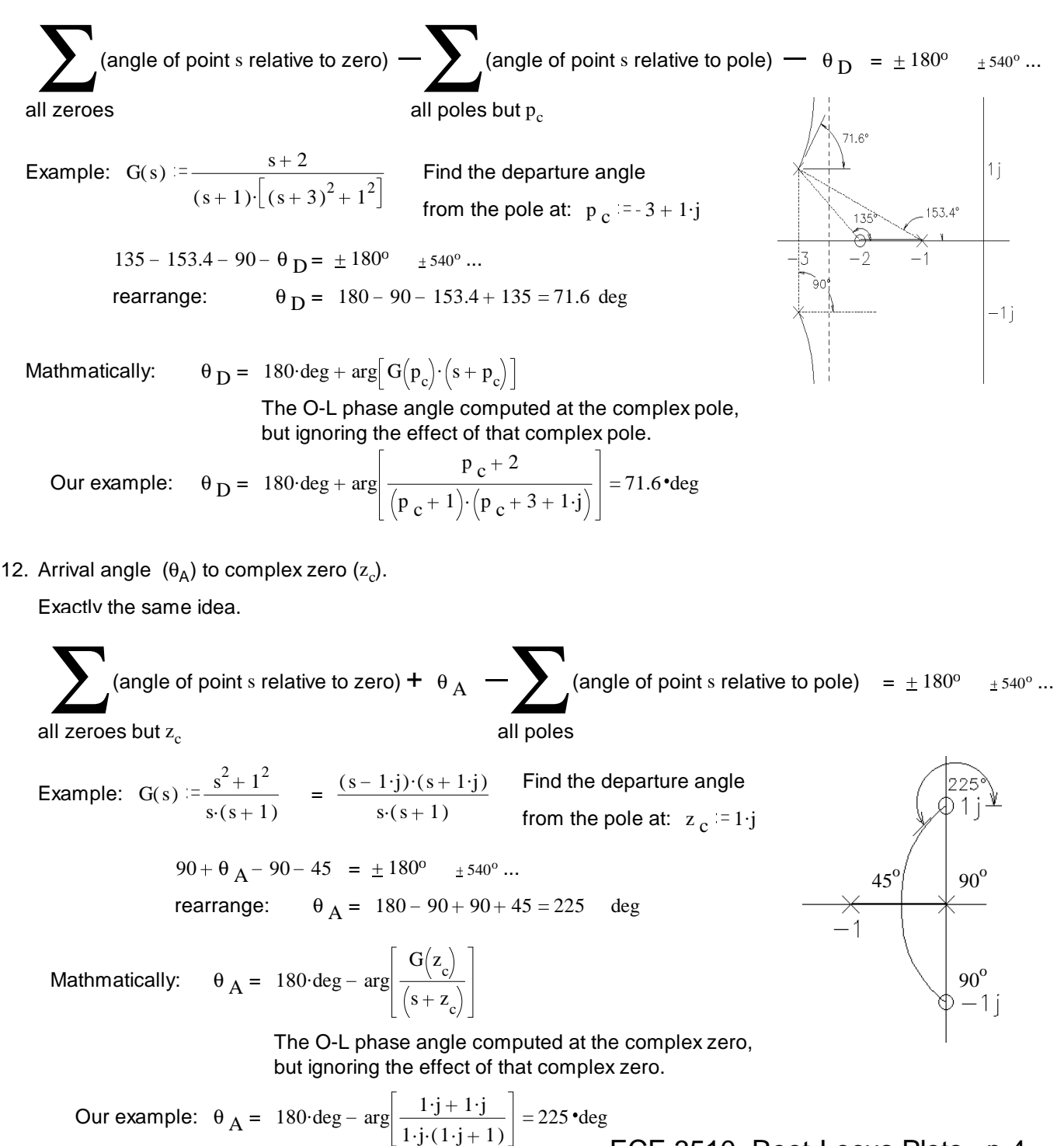

# ). For multiple (r) poles: r and rotate all by  $\frac{\theta_{\rm D}}{\phantom{\theta}}$ ... \\_\_\_\_\_\_

ECE 3510 Root-Locus Plots p.4

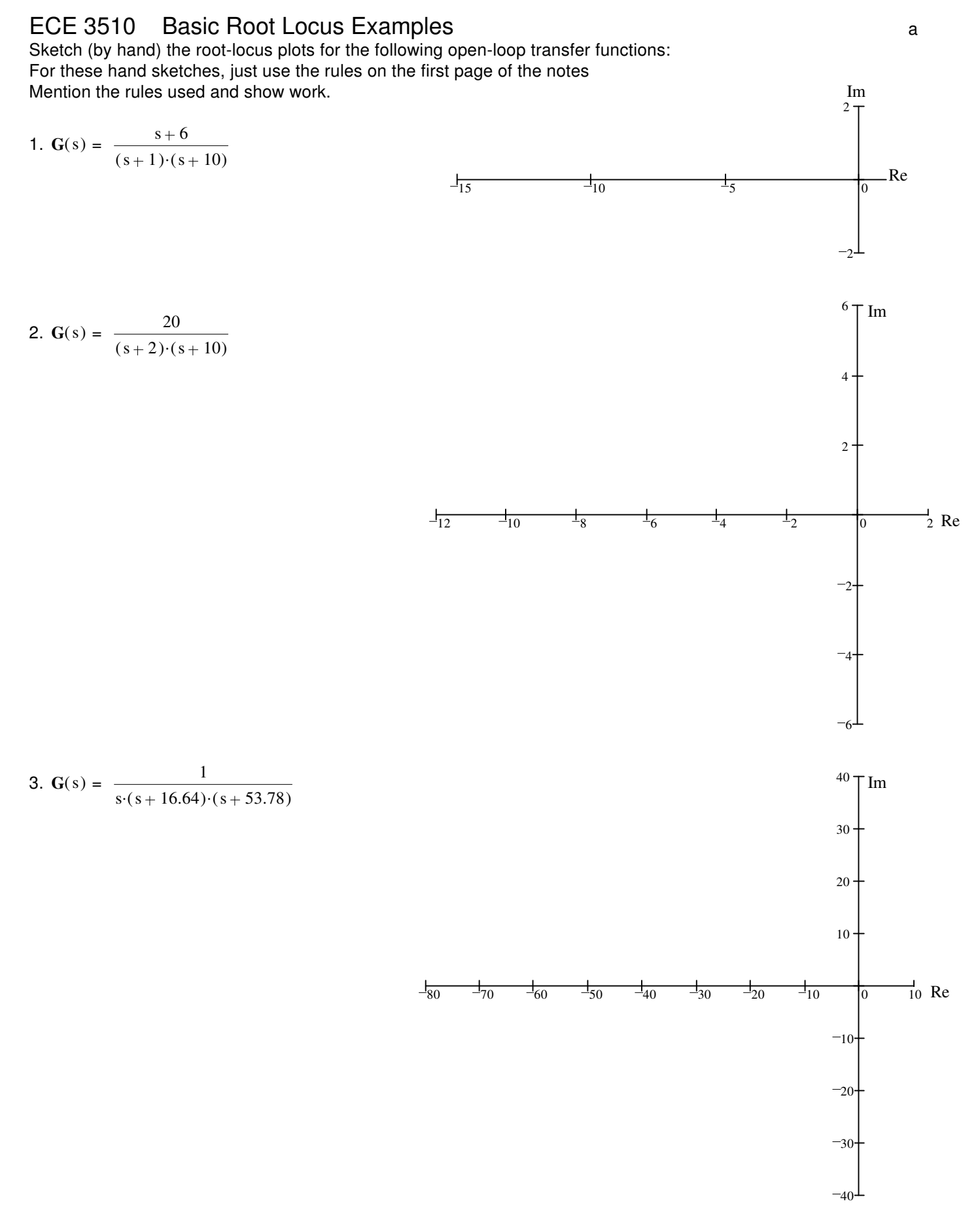

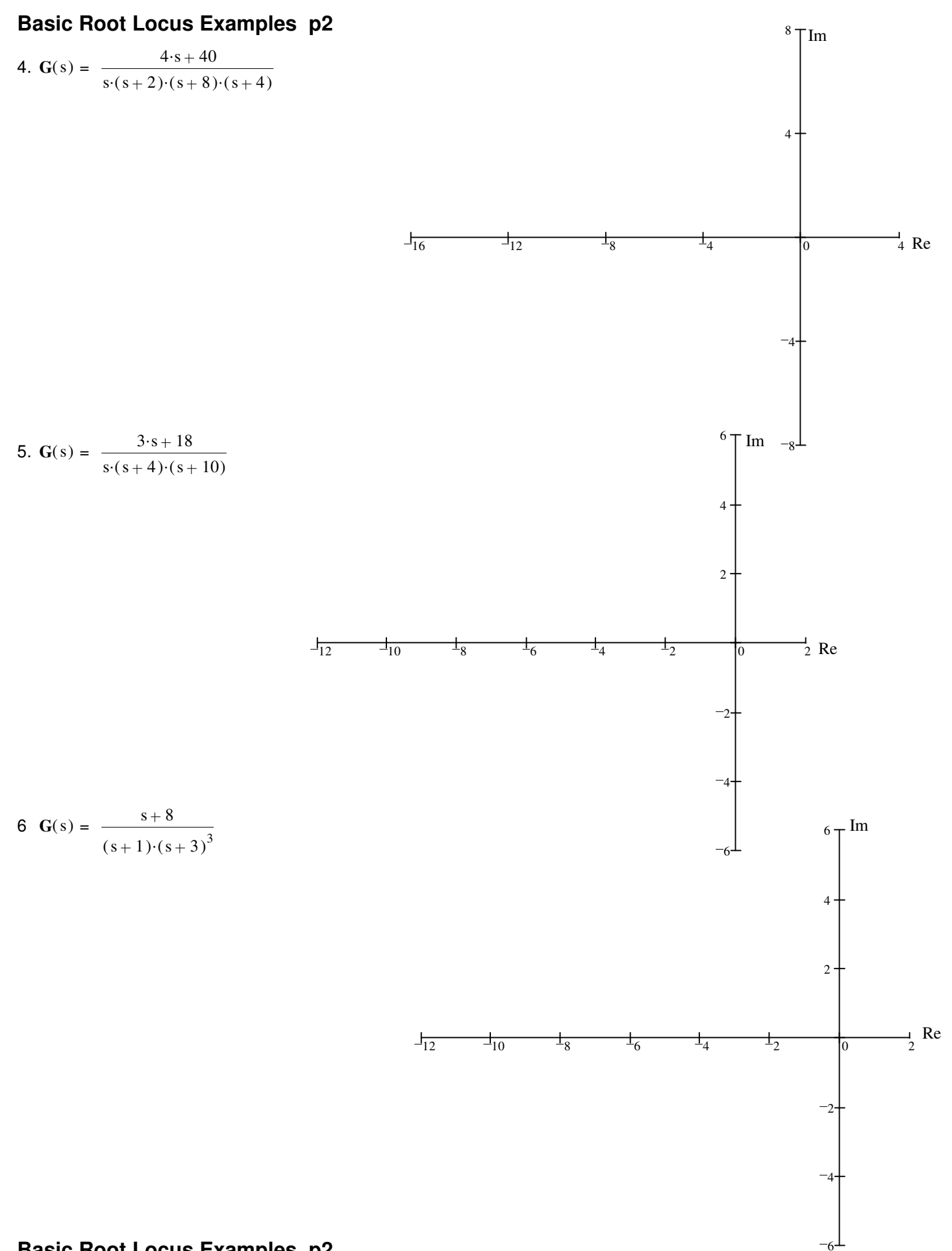

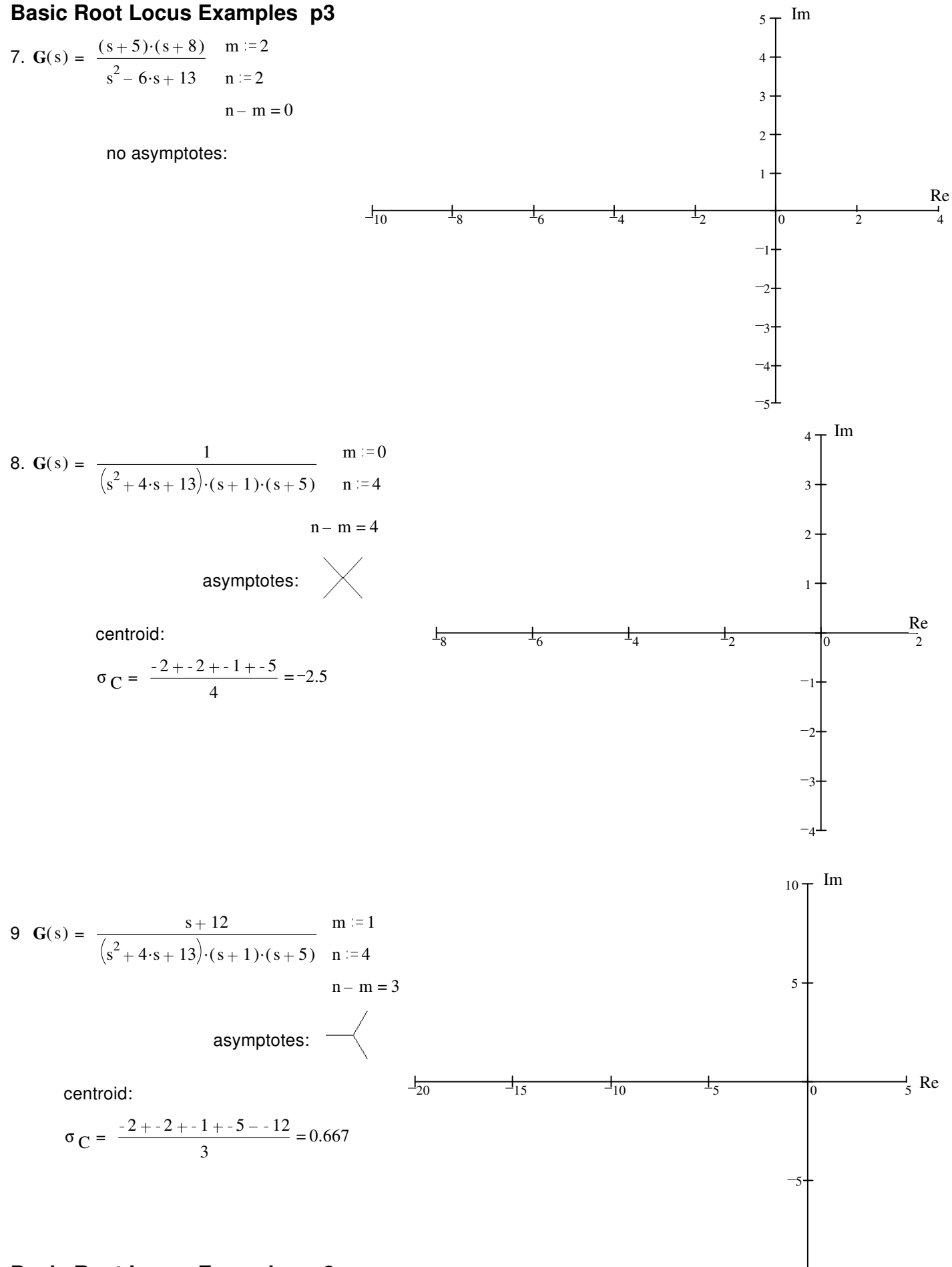

 $-10-$ 

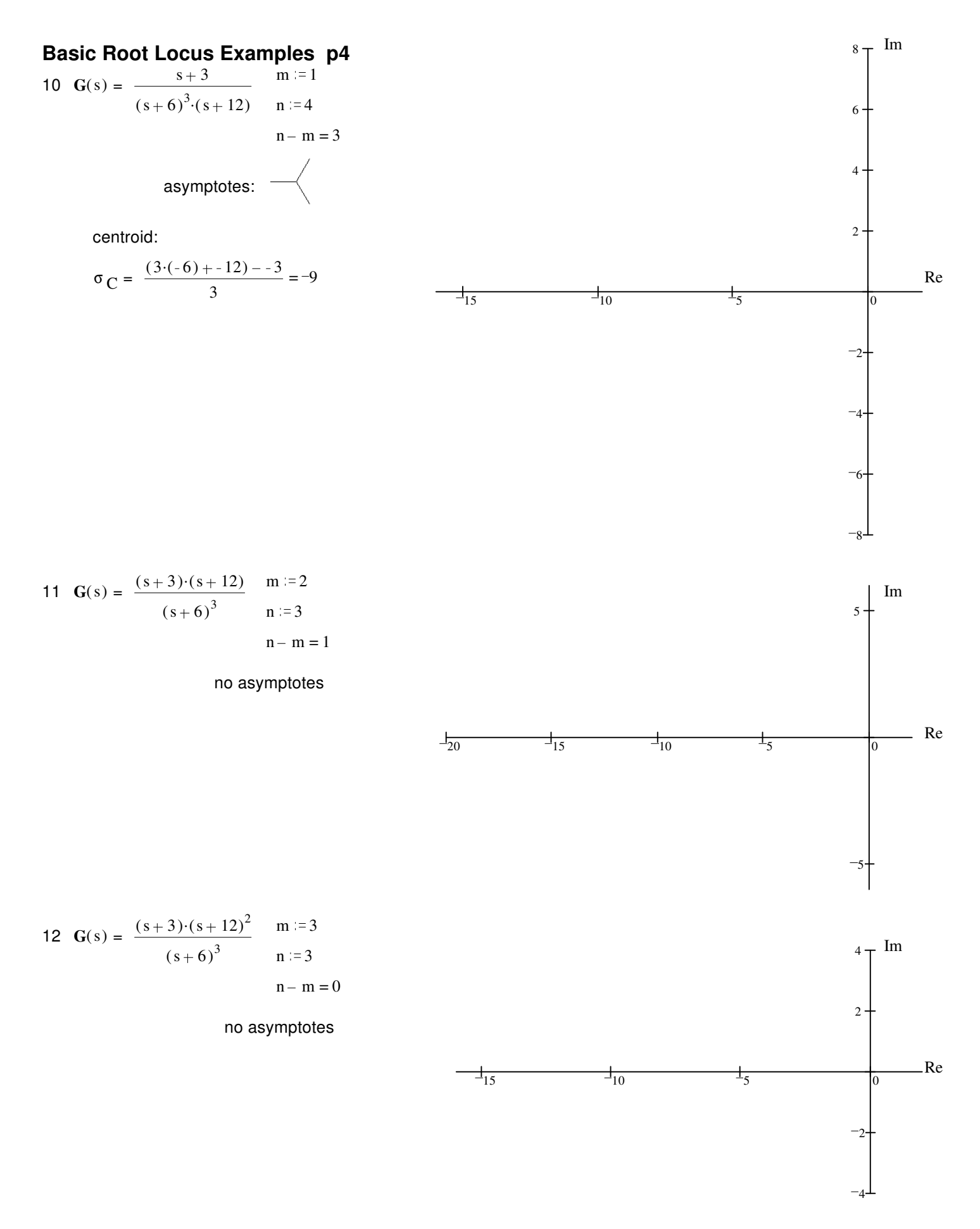